#### 28BYJ-48 步进电机:

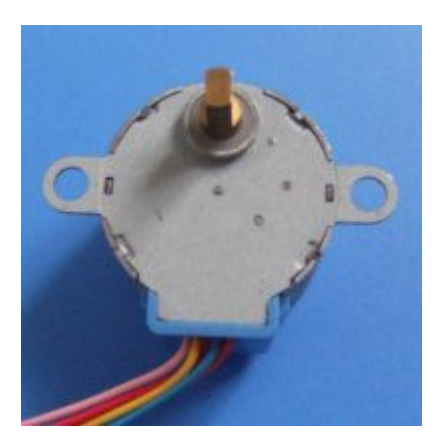

步进电机是一种将电脉冲转化为角位移的执行机构。通俗一点讲:当步进驱动器接收到 一 个脉冲信号,它就驱动步进电机按设定的方向转动一个固定的角度(及步进角)。您可以通 过控制脉冲个来控制角位移量,从而达到准确定位的目的;同时您可以通过控制脉冲频率来 控制电机转动的速度和加速度,从而达到调速的目的。

步进电机 28BYJ48 型四相八拍电机,电压为 DC5V—DC12V。当对步进电机施加一 系列连续不断的控制脉冲时,它可以连续不断地转动。每一个脉冲信 号对应步 进电机的某一相或两相绕组的通电状态改变一次,也就对应转子转过一定的角度 (一个步距角)。当通电状态的改变完成一个循环时,转子转过一个齿距。 四 相步进电机可以在不同的通电方式下运行,常见的通电方式有单(单相绕组通电) 四拍(A-B-C-D-A。。。),双(双相绕组通电)四拍(AB-BC- CD-DA-AB-。。。), 八拍(A-AB-B-BC-C-CD-D-DA-A。。。)

四相步进电机有两种运行方式,一、四相四拍;二、四相八拍。 要想搞清楚四相八拍运行方式下步进电机的转速如果计算,需要先清楚两个基本 概念。

1、拍数:完成一个磁场周期性变化所需脉冲数或导电状态用 n 表示,或指电机 转过一个齿距角所需脉冲数,以四相电机为例,有四相四拍运行方式即 AB-BC-CD-DA-AB, 四相八拍运行方式即 A-AB-B-BC-C-CD-D-DA-A.

2、步距角:对应一个脉冲信号,电机转子转过的角位移用θ表示。θ=360 度(转 子齿数 J\*运行拍数), 以常规二、四相, 转子齿为 50 齿电机为例。四拍运行时 步距角为θ=360 度/(50\*4)=1.8 度(俗称整步),八拍运行时步距角为θ=360 度/(50\*8)=0.9 度(俗称半步)。

这两个概念清楚后,我们再来计算转速,以基本步距角 1.8°的步进电机为例(现 在市场上常规的二、四相混合式步进电机基本步距角都是 1.8°), 四相八拍运行 方式下,每接收一个脉冲信号,转过 0.9°,如果每秒钟接收 400 个脉冲,那么 转速为每秒 400X0.9°=360°, 相当与每秒钟转一圈, 每分钟 60 转。

其他情况同理可以计算得出。

至于针对某一电机的最大转速,这跟电机的内部参数和驱动器的电压有关系。在 这不做详解。

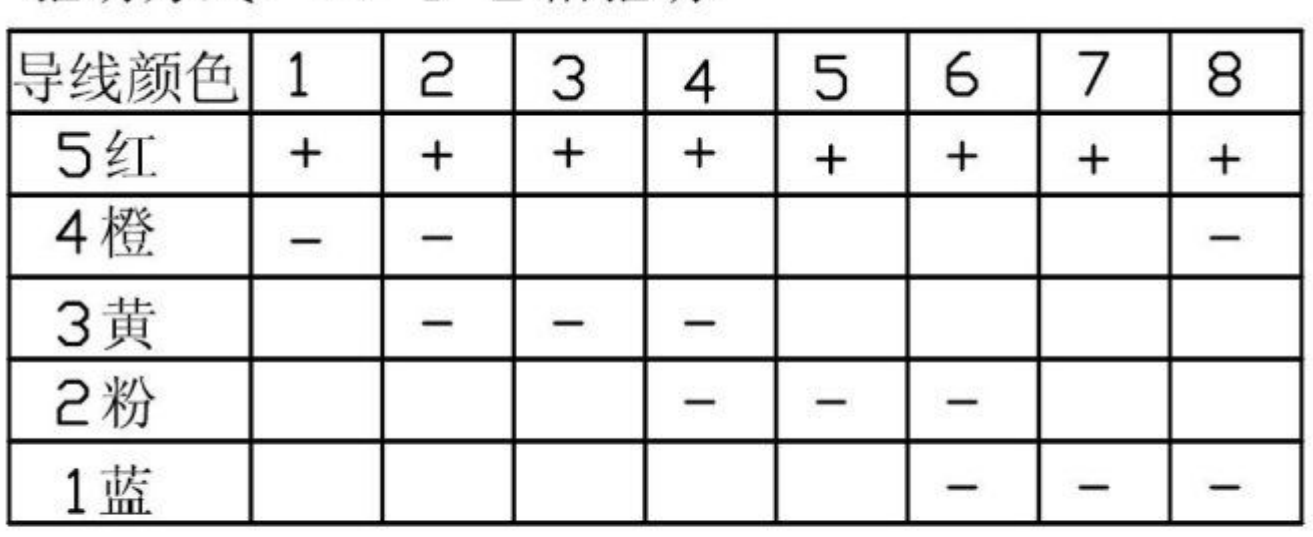

CCW方向旋转 (轴伸端视)、<sup>方向</sup>

逆时针

# 驱动方式: (4-1-2相驱动)

红线接电源 5V, 橙色电线接 P1.3 口, 黄色电线接 P1.2 口, 粉色电线接 P1.1 口,蓝色接 P1.0 口。

由于单片机接口信号不够大需要通过 ULN2003 放大再连接到相应的电机接口,如 下:

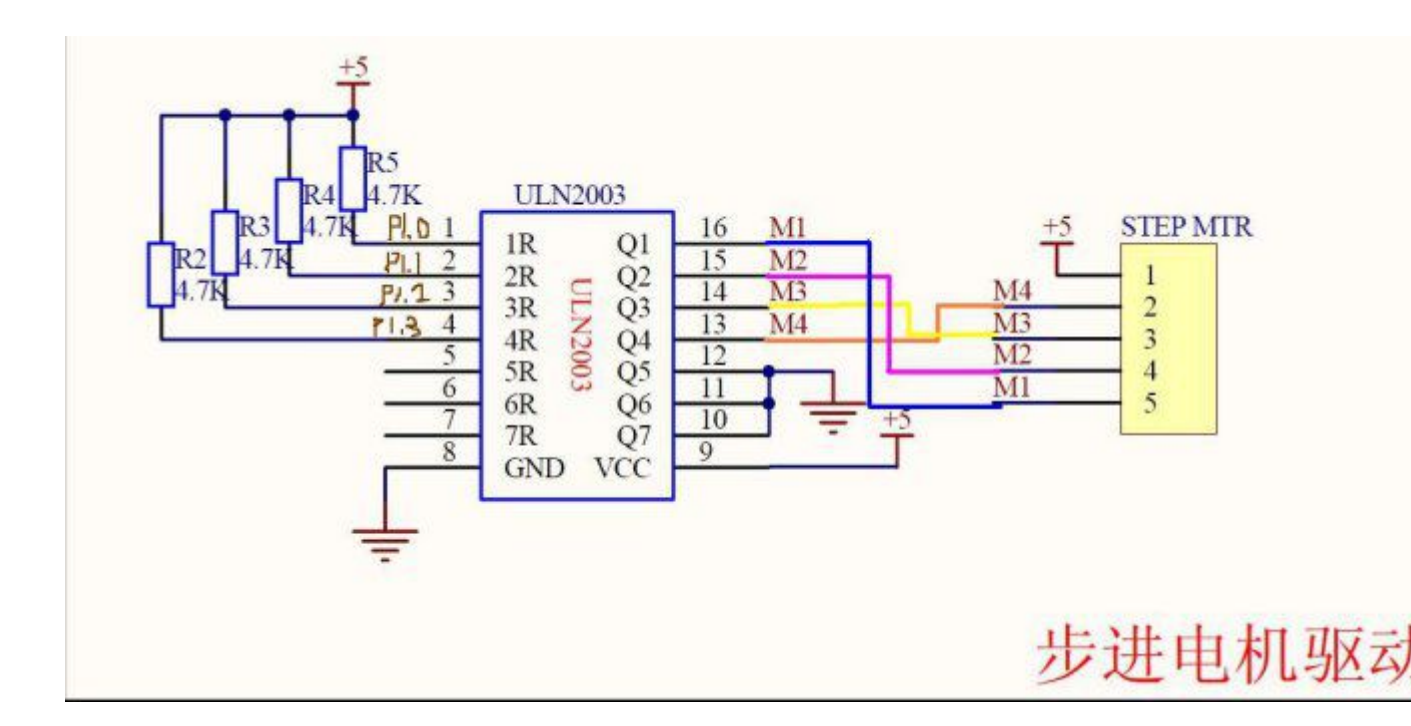

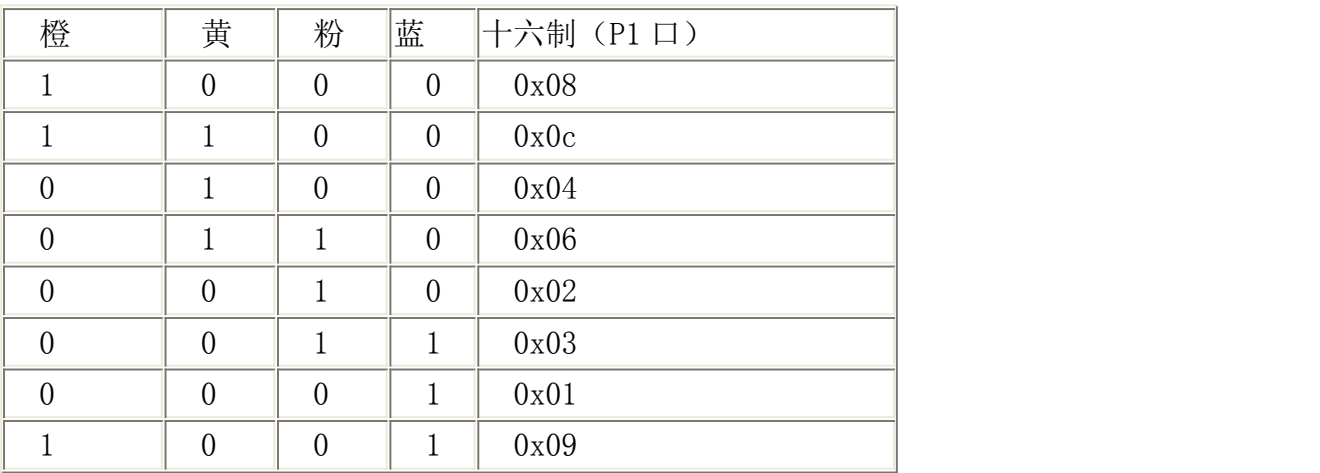

#### 顺序刚好相反

所以可以定义旋转相序 uchar code  $CCW[8] = \{0x08, 0x0c, 0x04, 0x06, 0x02, 0x03, 0x01, 0x09\}$ ; //逆 时钟旋转相序表 uchar code  $CW[8] = \{0x09, 0x01, 0x03, 0x02, 0x06, 0x04, 0x0c, 0x08\};$  // 正时钟旋转相序表

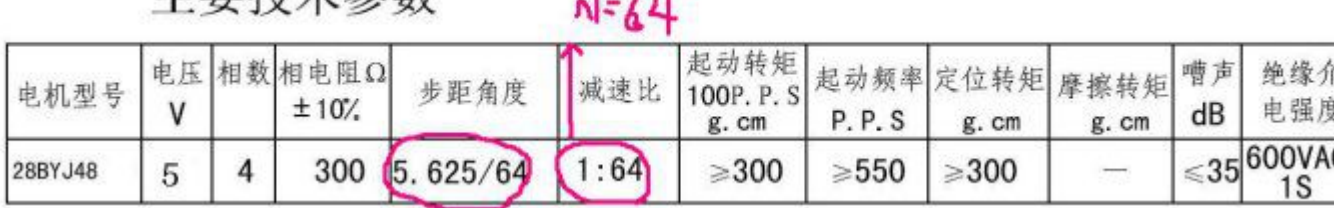

## 士更扶术参粉

 $21 - 11$ 

## C 语言代码:

#include<AT89X52.h>  $\#include$ include $\langle$ intrins.h $\rangle$ #define uchar unsigned char #define uint unsigned int

uchar code CCW[8]={0x08,0x0c,0x04,0x06,0x02,0x03,0x01,0x09};逆时钟旋 转相序表 uchar code  $CW[8] = \{0x09, 0x01, 0x03, 0x02, 0x06, 0x04, 0x0c, 0x08\}$ ; //

```
正时钟旋转相序表
```

```
sbit K1=P3^2; //反转按键
sbit K2=P3^3; //正转按键
sbit K3=P3^4; //停止按键
sbit FMQ=P3^6; // 蜂鸣器
```

```
void delaynms(uint aa)
\{uchar bb;
    while(aa--)\{for(bb=0;bb<115;bb++) //1ms 基准延时程序
       \{\mathbf{z}; \mathbf{z}; \mathbf{z}; \mathbf{z}; \mathbf{z}; \mathbf{z}; \mathbf{z}; \mathbf{z}; \mathbf{z}; \mathbf{z}; \mathbf{z}; \mathbf{z}; \mathbf{z}; \mathbf{z}; \mathbf{z}; \mathbf{z}; \mathbf{z}; \mathbf{z}; \mathbf{z}; \mathbf{z}; \mathbf{z}; \mathbf{z}; }
    }
}
void delay500us(void)
\{int j;
```

```
for (j=0; j\leq 57; j++)\{;
 }
}
void beep(void)
\{uchar t;
 for (t=0; t<100; t++)\{delay500us();
 FMQ=!FMQ; //产生脉冲
 }
 FMQ=1; //关闭蜂鸣器
}
void motor_ccw(void)
\{uchar i,j;
 for(j=0;j<8;j++) //电机旋转一周,不
是外面所看到的一周,是里面的传动轮转了一周
 \{if(K3==0)\{break; // \text{II} \mathbb{R} K3 按下, 退出此循环
 }
 for(i=0;i<8;i++) //旋转 45 度
 \{P1=CCW[i];
  delaynms(10); //调节转速
 }
 }
}
void motor_cw(void)
\{uchar i, j;
 for (j=0; j<8; j++)\{if(K3==0)
 {
```

```
break; // \text{11}R K3 按下, 退出此循环
 }
 for(i=0;i<8;i++) //旋转 45 度
 \{P1=CW[i];delaynms(2); //调节转速
 }
  }
}
void main(void)
\{uchar r;
 uchar N=64;                           //因为步进电机是减速步进电机, 减速比的
1/64 ,
       //所以 N=64 时,步进电机主轴转一圈
 while(1)\{if(K1 == 0){
    beep();
  for (r=0; r\le N; r++){
    motor_ccw(); //电机逆转
    if(K3 == 0){
     beep();
    break;
    }
  }
   }
   else if(K2==0)
   \{beep();
          for (r=0; r \le N; r++)\{motor_cw(); //电机反转
    if(K3==0)\left\{ \begin{array}{c} \end{array} \right\}beep();
    break;
    }
```

```
}
 }
 else
 P1=0xf0; //电机停止
}
}
```
### 步进电机小知识

1.什么是步进电机?

步进电机是一种将电脉冲转化为角位移的执行机构。通俗一点讲:当步进驱动器接收到 一 个脉冲信号,它就驱动步进电机按设定的方向转动一个固定的角度(及步进角)。您可以通 过控制脉冲个来控制角位移量,从而达到准确定位的目的;同时您可以 通过控制脉冲频率 来控制电机转动的速度和加速度,从而达到调速的目的。

2.步进电机分哪几种?

步进电机分三种:永磁式(PM),反应式(VR)和混合式(HB) 永磁式步进一般为两相,转矩和体积较小,步进角一般为 7.5 度 或 15 度; 反应式步进一般为三相,可实现大转矩输出,步进角一般为 1.5 度, 但噪声和振 动都很大。在欧美等发达国家 80 年代已被淘汰; 混合式步进是指混合了永磁式和反应式的优点。它又分为两相和五相:两相步进 角一般为 1.8 度而五相步进角一般为 0.72 度。这种步进电机的应用最为广泛。

3.什么是保持转矩(HOLDING TORQUE)?

保持转矩(HOLDING TORQUE)是指步进电机通电但没有转动时,定子锁住转 子的力矩。它是步进电机最重要的参数之一,通常步进电机在低速时的力矩接近 保持转矩。由于步进电机的输出力矩随速度的增大而不断衰减,输出功率也随速 度的增大而变化,所以保持转矩就成为了衡量步进电机最重要的参数之一。比如, 当人们说 2N.m 的步进电机,在没有特殊说明的情况下是指保持转矩为 2N.m 的步 进电机。

4.什么是 DETENT TORQUE?

DETENT TORQUE 是指步进电机没有通电的情况下, 定子锁住转子的力矩。 DETENT TORQUE 在国内没有统一的翻译方式, 容易使大家产生误解; 由于 反应式步进电机的转子不是永磁材料,所以它没有 DETENT TORQUE。

5.步进电机精度为多少?是否累积?

一般步进电机的精度为步进角的 3-5%,且不累积。

6.步进电机的外表温度允许达到多少?

步进电机温度过高首先会使电机的磁性材料退磁,从而导致力矩下降乃至于失步, 因此电机外表允许的最高温度应取决于不同电机磁性材料的退磁点; 一般来讲,磁性材料的退磁点都在摄氏 130 度以上,有的甚至高达摄氏 200 度以 上,所以步进电机外表温度在摄氏 80-90 度完全正常。

7.为什么步进电机的力矩会随转速的升高而下降?

当步进电机转动时, 电机各相绕组的电感将形成一个反向电动势; 频率越高, 反 向电动势越大。在它的作用下,电机随频率(或速度)的增大而相电流减小,从 而导致力矩下降。

8.为什么步进电机低速时可以正常运转,但若高于一定速度就无法启动,并伴有啸叫声?

步进电机有一个技术参数:空载启动频率,即步进电机在空载情况下能够正常启 动的脉冲频率,如果脉冲频率高于该值,电机不能正常启动,可能发生丢步或堵 转。在有负载的情况下,启动频率应更低。如果要使电机达到高速转动,脉冲频 率应该有加速过程,即启动频率较低,然后按一定加速度升到所希望的高频(电 机转速从低速升到高速)。

9.如何克服两相混合式步进电机在低速运转时的振动和噪声?

步进电机低速转动时振动和噪声大是其固有的缺点,一般可采用以下方案来克服:

A.如步进电机正好工作在共振区,可通过改变减速比等机械传动避开共振区;

B.采用带有细分功能的驱动器,这是最常用的、最简便的方法;

C.换成步距角更小的步进电机,如三相或五相步进电机;

D.换成交流伺服电机,几乎可以完全克服震动和噪声,但成本较高;

E.在电机轴上加磁性阻尼器,市场上已有这种产品,但机械结构改变较大。

10.细分驱动器的细分数是否能代表精度?

步进电机的细分技术实质上是一种电子阻尼技术(请参考有关文献),其主要目 的是减弱或消除步进电机的低频振动,提高电机的运转精度只是细分技术的一个 附带功能。比如对于步进角为 1.8°的两相混合式步进电机,如果细分驱动器的 细分数设置为 4, 那么电机的运转分辨率为每个脉冲 0.45°, 电机的精度能否达 到或接近 0.45°,还取决于细分驱动器的细分电流控制精度等其它因素。不同厂 家的细分驱动器精度可能差别很大; 细分数越大精度越难控制。

11.四相混合式步进电机与驱动器的串联接法和并联接法有什么区别?

四相混合式步进电机一般由两相驱动器来驱动,因此,连接时可以采用串联接法 或并联接法将四相电机接成两相使用。串联接法一般在电机转速较的场合使用, 此时需要的驱动器输出电流为电机相电流的 0.7 倍, 因而电机发热小;并联接法 一般在电机转速较高的场合使用(又称高速接法),所需要的驱动器输出电流为 电机相电流的 1.4 倍, 因而电机发热较大。

12.如何确定步进电机驱动器的直流供电电源?

A.电压的确定

混合式步进电机驱动器的供电电源电压一般是一个较宽的范围(比如 IM483 的供电电压为 12~48VDC), 电源电压通常根据电机的工作转速和响应要 求来选择。如果电机工作转速较高或响应要求较快, 那么电压取值也高, 但 注意电源电压的纹波不能超过驱动器的最大输入电压,否则可能损坏驱动器。

B.电流的确定

供电电源电流一般根据驱动器的输出相电流 I 来确定。如果采用线性电源, 电源电流一般可取 I 的 1.1~1.3 倍;如果采用开关电源, 电源电流一般可 取 I 的 1.5~2.0 倍。

13.混合式步进电机驱动器的脱机信号 FREE 一般在什么情况下使用?

当脱机信号 FREE 为低电平时,驱动器输出到电机的电流被切断,电机转子处于自 由状态(脱机状态)。在有些自动化设备中,如果在驱动器不断电的情况下要求 直接转动电机轴(手动方式), 就可以将 FREE 信号置低, 使电机脱机, 进行手动 操作或调节。手动完成后,再将 FREE 信号置高,以继续自动控制。

14.如果用简单的方法调整两相步进电机通电后的转动方向?

只需将电机与驱动器接线的 A+和 A-(或者 B+和 B-)对调即可。

四相五线减速步进电机 28BYJ-48 原理、仿真及演示程序(使用 ULN2003A 驱动) 减速步进电机 28BYJ-48 的原理如下图:

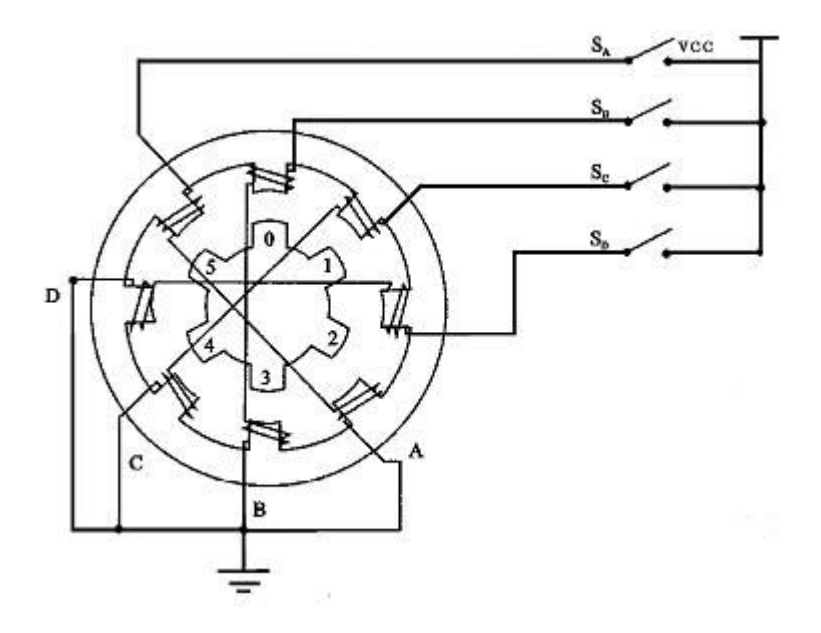

中间部分是转子,由一个永磁体组成,边上的是定子绕组。当定子的一个绕组通 电时,将产生一个方向的电磁场,如果这个磁场的方向和转子磁场方向不在同一 条直线上,那么定子和转子的磁场将产生一个扭力将定子扭转。

依次改变绕组的磁场,就可以使步进电机正转或反转(比如通电次序为 A->B->C->D 正转,反之则反转)。而改变磁场切换的时间间隔,就可以控制步进 电机的速度了,这就是步进电机的驱动原理。

由于步进电机的驱动电流较大,单片机不能直接驱动,一般都是使用 ULN2003 达林顿阵列驱动,当然,使用下拉电阻或三极管也是可以驱动的,只不过效果不 是那么好,产生的扭力比较小.

下面是一个步进电机的演示程序:

#include  $\langle$ reg52.h>

sbit key=P2^0; //按键控制步进电机的方向 unsigned char speed=5; //步进电机的转速

//八拍方式驱动,顺序为 A AB B BC C CD D DA unsigned char code clockWise $[\ ] = \{0x01, 0x03, 0x02, 0x06, 0x04, 0x0c, 0x08, 0x0d \}$ ;

```
void delay(unsigned char z)
\{unsigned char x,y;
for (x=0; x\leq z; x++)for (y=0; y\le 110; y++);
)
```

```
void main()
\{unsigned char i;
while(1)\{for (i=0; i<8; i++)\{if(key) // 按键未按下, 正转
\{P0=clockWise[i];
delay(speed);
}
else //按键按下,反转
\{P0=clockWise[8-i];
delay(speed);
}
}
}
}
```
#### Proteus 仿真图及 Keil 源文件下载:

http://www.brsbox.com/filebox/down/fc/79bf41133cc59eaf2ca9531a5382557 b

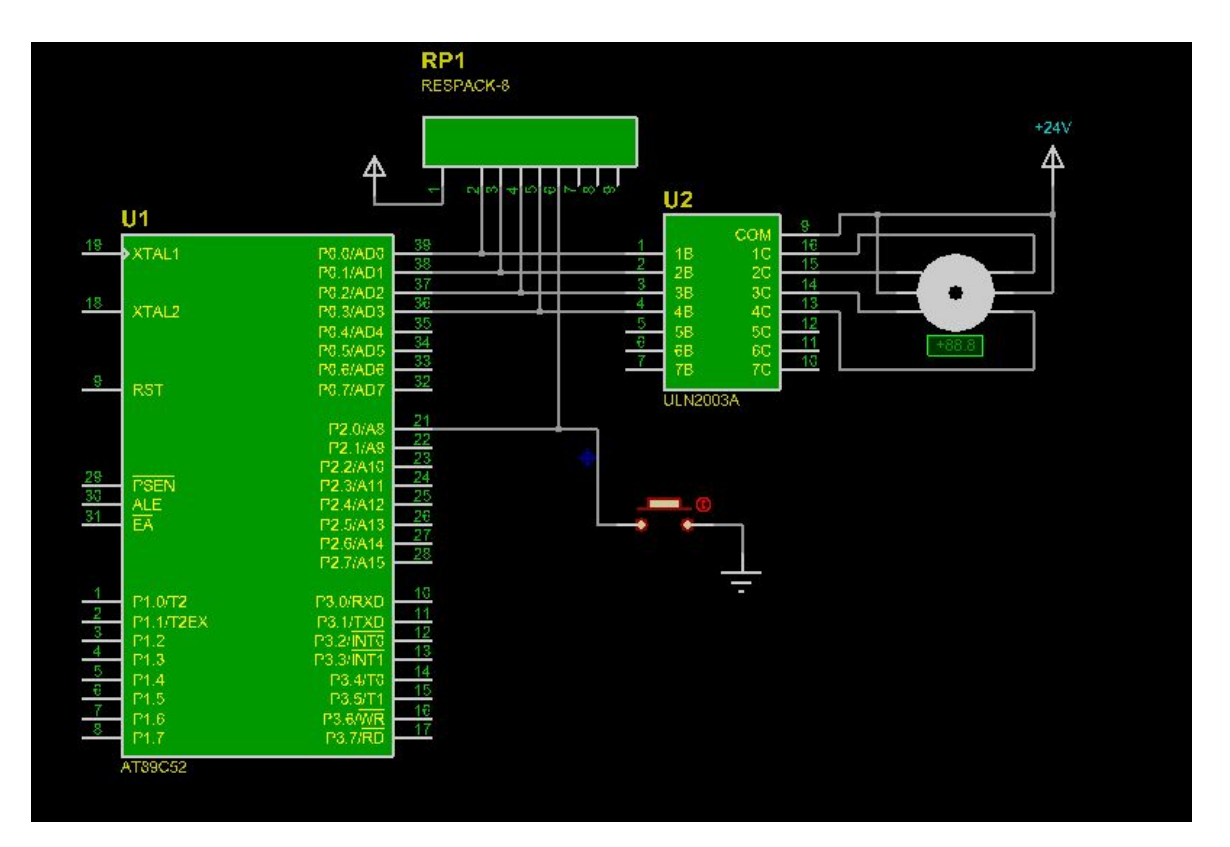